#### **Getting Started With Arduino**

| e Edit Sketch Tools Help                                                                                                    |                                   |         |    |
|----------------------------------------------------------------------------------------------------|-----------------------------------|---------|----|
|                                                                                                    |                                   |         | I  |
| themet_16_SwitchTableColorButtonsMega                                                                                                    |                                   |         |    |
| 1 1/2                                                                                                    |                                   |         |    |
| 2 ETHERNET SWITCH                                                                                                    |                                   |         |    |
| 3 BY ROGER REHR w3sz                                                                                                    |                                   |         |    |
| 4<br>5 Ethernet shield connected to pins 10, 11, 12, 13                                                                                                    |                                   |         |    |
| 6 This requires a MEGA as it used 3106 bytes of Dynamic Memory                                                                                                    |                                   |         |    |
| 7 */                                                                                                    |                                   |         |    |
|                                                                                                    |                                   |         |    |
| 9 #include < <b>Bthernet.h</b> > //for ethernet port                                                                                                    |                                   |         |    |
| <pre>#include <string.h> // for string handling</string.h></pre>                                                                                                    |                                   |         |    |
| <pre>1 2 String commandInputString = "";</pre>                                                                                                    |                                   |         |    |
| String serIn;                                                                                                    |                                   |         |    |
| 4 String serOutl;                                                                                                    |                                   |         |    |
| String serOut2;                                                                                                    |                                   |         |    |
| 6 String serOut3;                                                                                                    |                                   |         |    |
| 7 String serOut4;                                                                                                    |                                   |         |    |
| 3 String serOut5;<br>9 String serOut6;                                                                                                    |                                   |         |    |
| String securt:                                                                                                    |                                   |         |    |
| String serouts;                                                                                                    |                                   |         |    |
| 2 String serOut9;                                                                                                    |                                   |         |    |
| 3 String serOut10;                                                                                                    |                                   |         |    |
| 4 String serOutll;                                                                                                    |                                   |         |    |
| 5 String serOutl2;<br>6 String serOutl3;                                                                                                    |                                   |         |    |
| String serupt4:                                                                                                    |                                   |         |    |
| 8 String serOut15;                                                                                                    |                                   |         |    |
| 9 String serOut16;                                                                                                    |                                   |         |    |
| 0                                                                                                    |                                   |         |    |
| // Enter MAC address and IP address for Arduino below.                                                                                                    |                                   |         | _  |
| e compiling.                                                                                                    |                                   |         |    |
| \Program Files (x86)\Arduino\hardware\tools\avr/bin/avr-gcc-ar" rcs "C:\Users\73w3a\AppData\Loca\Temp\arduino_build_127042                                                                                                    |                                   |         |    |
| <pre>\Program Files (x86)\Arduino\hardware\tools\avr/bin/avr-gcc-ar" rcs "C:\Users\73w3s\AppData\Local\Temp\arduino_build_127042<br/>\Program Files (x86)\Arduino\hardware\tools\avr/bin/avr-gcc-ar" rcs "C:\Users\73w3s\AppData\Local\Temp\arduino build 127042</pre>                                                                                                    |                                   |         |    |
| Program Files (x80) (Arduino(hardware/tools/avr/b/n/avr-gcc-ar" rcs "C:(Users/3%3%AppBata\Local\Camp\arduino_build 127042                                                                                                    |                                   |         |    |
| Program Files (x86)\Arduino\hardware\tools\avr/bin/avr-gcc-ar" rcs "C:\Users\73w3s\AppData\Local\Temp\arduino_build_127042                                                                                                    |                                   |         |    |
| <pre>\Program Files (x86)\Arduino\hardware\tools\avr/bin/avr-gcc-ar" rcs "C:\Users\73w3s\AppData\Local\Temp\arduino_build_127042</pre>                                                                                                    |                                   |         |    |
| <pre>\Program Files (x86)\Arduino\hardware\tools\avr/bin/avr-gcc-ar" rcs "C:\Users\73w3s\AppData\Local\Temp\arduino_build_127042</pre>                                                                                                    |                                   |         |    |
| <pre>\Program Files (x86)\Arduino\hardware\tools\avr/bin/avr-gcc-ar" rcs "C:\Users\73w3s\AppData\Local\Temp\arduino_build_127042<br/>\Program Files (x86)\Arduino\hardware\tools\avr/bin/avr-gcc-ar" rcs "C:\Users\73w3s\AppData\Local\Temp\arduino build 127042</pre>                                                                                                    |                                   |         |    |
| vrogram files (x86) Arduino hardware tools avr/bin/avr-goc-ar "rcs" C:(Users)(xWsAuppData) Local/lemp/arduino_buil_12/042<br>Vrogram files (x86) Arduino hardware tools avr/bin/avr-goc-ar "rcs" C:(Users)(XWSAuppData) Local/lemp/arduino buil_12/042                                                                                                    |                                   |         |    |
| Program Files (x86) (Arduino(hardware(tools)avr/bin/avr-gcc-ar" rcs "C(USers/)3843(AppBata\Local)Cemp\arduino_build 127042                                                                                                    |                                   |         |    |
| king everything together                                                                                                    |                                   |         |    |
| \Program Files (x86)\Arduino\hardware\tools\avr/bin/avr-gcc" -Os -g -flto -fuse-linker-plugin -W1,gc-sections,relax -mm                                                                                                    |                                   |         |    |
| <pre>\Program Files (x86)\Arduino\hardware\tools\avr/bin/avr-objcopy" -0 ihex -j .eepromset-section-flags=.eeprom=alloc,load -</pre>                                                                                                    |                                   |         |    |
|                                                                                                    | ino_build_127042/Ethernet_16_Swit | chTable | eC |
|                                                                                                    |                                   |         |    |
| <pre>\Program Files (x86)\Ardmino\hardware\tools\avr/bin/avr-objcopy" -0 ihex -R .eeprom "C:\U3ers\T3w3s\AppBata\Local\Temp\ardm<br/>ng library Ethernet at version 1.1.2 in folder: C:\Program Files (x86)\Ardmino\LibrariesEthernet<br/>D:\Draw: Git at warsion 1.0 in folder: C:\Drawma Files (2000) Files (2000) Files (2000) Files (2000) Files (2000)<br/>D:\Draw: Git at warsion 1.0 in folder: C:\Drawma Files (2000) Files (2000) Files</pre> |                                   |         |    |
| ng library Ethernet at version 1.1.2 in folder: C:\Program Files (x86)\Arduino\libraries\Ethernet<br>ng library SPI at version 1.0 in folder: C:\Program Files (x86)\Arduino\hardware\arduino\artNibraries\SPI                                                                                                    |                                   |         |    |
| ng library Ethernet at version 1.1.2 in folder: C:\Program Files (x86)\Arduino\libraries\Ethernet                                                                                                    |                                   |         |    |
| ng library Ethernet at version 1.1.2 in folder: G\kTogram Files (x66)\Ardmino\LibrarLes\Ethernet<br>ng library SPI at version 1.0 in folder: C\\Program Files (x66)\Ardmino\hardware\ardmino\ard\librarLes\SPI<br>ch uses 2016 bytes (7%) of program storage space. Maximum 15 25365 bytes                                                                                                    |                                   |         |    |

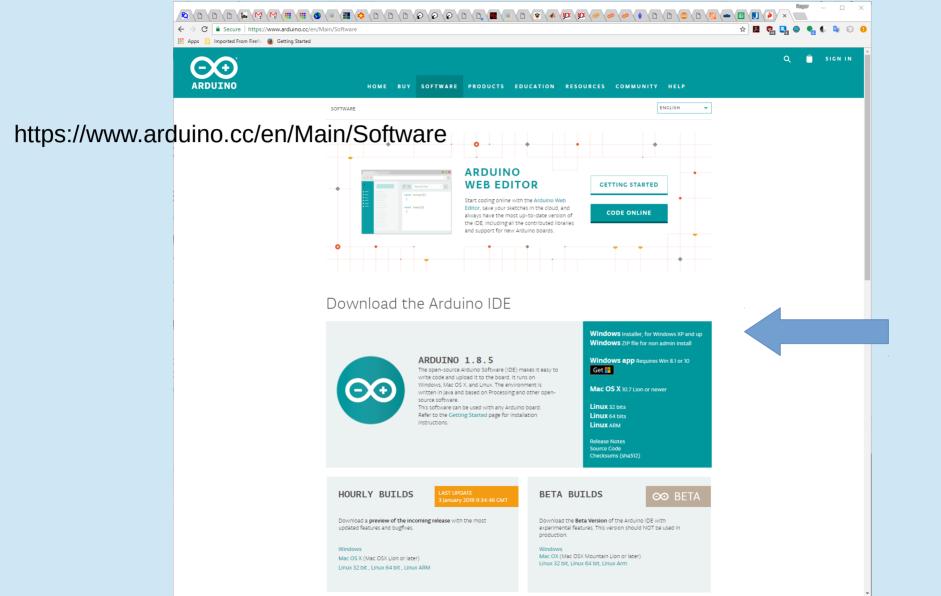

| Save As                                 |                      |                   |               |      |                    |         |               |                 | >                                     | ×      |
|-----------------------------------------|----------------------|-------------------|---------------|------|--------------------|---------|---------------|-----------------|---------------------------------------|--------|
| $\leftarrow \rightarrow \land \uparrow$ | → This PC → DataVo   | I (E:) > XXTowers |               |      |                    |         | ٽ ~           | Search XXTowers | م ;                                   |        |
| Organize 🔻 Ne                           | ew folder            |                   |               |      |                    |         |               |                 | · · · · · · · · · · · · · · · · · · · | )      |
| 1.0.1                                   | ^ Name               |                   | Date modified | Туре | Size               | Tags    |               |                 |                                       |        |
| Quick access                            | *                    |                   |               | Noi  | items match your : | search. |               |                 |                                       |        |
| Downloads                               |                      |                   |               |      | ,                  |         |               |                 |                                       |        |
| Documents                               |                      |                   |               |      |                    |         |               |                 |                                       |        |
| Pictures                                | *                    |                   |               |      |                    |         |               |                 |                                       |        |
| FinalFiles                              |                      |                   |               |      |                    |         |               |                 |                                       |        |
| StationAuton                            | nati                 |                   |               |      |                    |         |               |                 |                                       |        |
| VLF                                     |                      |                   |               |      |                    |         |               |                 |                                       |        |
| XXTowers                                |                      |                   |               |      |                    |         |               |                 |                                       |        |
| 💻 This PC                               |                      |                   |               |      |                    |         |               |                 |                                       |        |
| 3D Objects                              |                      |                   |               |      |                    |         |               |                 |                                       |        |
| Desktop                                 |                      |                   |               |      |                    | Save    | e the install | er file         |                                       |        |
| Documents                               |                      |                   |               |      |                    | Juve    |               |                 |                                       |        |
| 🖊 Downloads                             |                      |                   |               |      |                    |         |               |                 |                                       |        |
| 👌 Music                                 |                      |                   |               |      |                    |         |               |                 |                                       |        |
| Pictures                                |                      |                   |               |      |                    |         |               |                 |                                       |        |
| Videos                                  |                      |                   |               |      |                    |         |               |                 |                                       |        |
| 🏪 Local Disk (C                         | :)                   |                   |               |      |                    |         |               |                 |                                       |        |
| 🕳 Local Disk (D                         | :)                   |                   |               |      |                    |         |               |                 |                                       |        |
| 🚲 DataVol (E:)                          |                      |                   |               |      |                    |         |               |                 |                                       |        |
| 🕳 System Reser                          | vec                  |                   |               |      |                    |         |               |                 |                                       |        |
| 肓 Libraries                             |                      |                   |               |      |                    |         |               |                 |                                       |        |
| 🚊 Documents                             |                      |                   |               |      |                    |         |               |                 |                                       |        |
| 🛓 Music                                 |                      |                   |               |      |                    |         |               |                 |                                       |        |
| Pictures                                |                      |                   |               |      |                    |         |               |                 |                                       |        |
| <sub>m</sub> Subversion                 |                      |                   |               |      |                    |         |               |                 |                                       |        |
| 📕 Videos                                | ~                    |                   |               |      |                    |         |               |                 |                                       |        |
| File name:                              | arduino-1.8.5-window | /s.exe            |               |      |                    |         |               |                 |                                       | ~      |
| Save as type:                           | Application          |                   |               |      |                    |         |               |                 | `                                     | $\sim$ |
|                                         |                      |                   |               |      |                    |         |               |                 |                                       |        |
| ∧ Hide Folders                          |                      |                   |               |      |                    |         |               | Save            | Cancel                                |        |

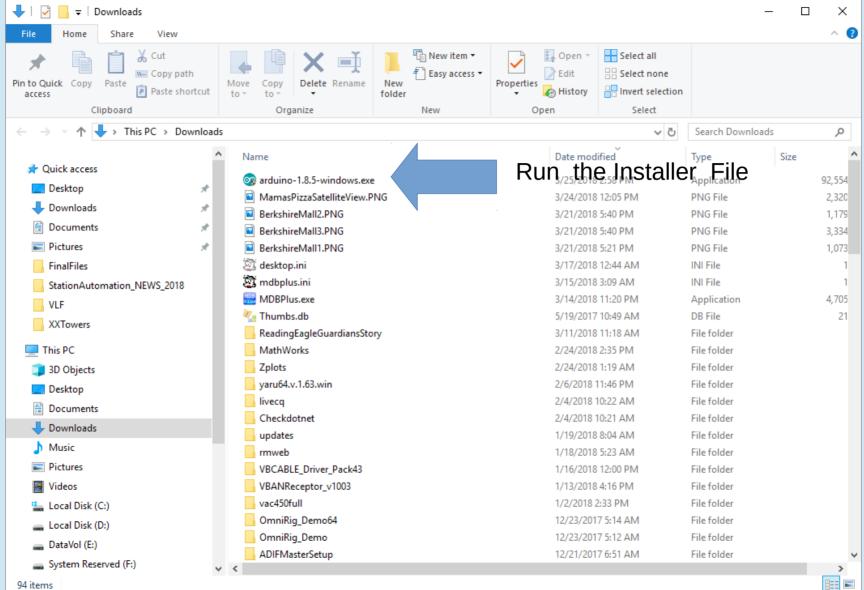

| 💿 Arduino Setup: Installation C                       | options — 🗆 >                                                                                                    | <                                          | 💿 Arduino Setup: I                                | nstallation Folder                                                   | – 🗆 X                                                            |
|-------------------------------------------------------|----------------------------------------------------------------------------------------------------|--------------------------------------------|---------------------------------------------------|----------------------------------------------------------------------|------------------------------------------------------------------|
| Check the components you you don't want to install. ( | u want to install and uncheck the components<br>Click Next to continue.                                                                                                    |                                            | Setup will ins<br>folder, dick B<br>installation. | tall Arduino in the following fold<br>rowse and select another folde | ler. To install in a different<br>er. Click Install to start the |
| Select components to install:                         | <ul> <li>Install Arduino software</li> <li>Install USB driver</li> <li>Create Start Menu shortcut</li> <li>Create Desktop shortcut</li> <li>Associate .ino files</li> </ul> |                                            | Destination Folder                                | (x86)\Arduino\                                                       | Browse                                                           |
| Space required: 392.7MB                               |                                                                                                    |                                            | Space required: 392<br>Space available: 24.6      |                                                                      |                                                                  |
| Cancel Nullsoft Install S                             | 5ystem v2,46 < <u>B</u> ack <u>N</u> ext >                                                                                                    |                                            |                                                   | ullsoft Install System v2,46                                         | < <u>B</u> ack <u>I</u> nstall                                   |
|                                                       | 💿 Arduino Setu                                                                                                    | ıp: İnstalling —                           |                                                   |                                                                      |                                                                  |
|                                                       | Extract: c                                                                                                    | :++.exe                                    |                                                   |                                                                      |                                                                  |
|                                                       | Show <u>d</u> etails                                                                                                    |                                            |                                                   |                                                                      |                                                                  |
|                                                       |                                                                                                    |                                            |                                                   |                                                                      |                                                                  |
|                                                       |                                                                                                    |                                            |                                                   |                                                                      | -                                                                |
|                                                       |                                                                                                    |                                            |                                                   |                                                                      |                                                                  |
|                                                       |                                                                                                    |                                            |                                                   |                                                                      |                                                                  |
|                                                       | Cancel                                                                                                    | Nullsoft Install System v2.46 <u>B</u> ack |                                                   |                                                                      |                                                                  |

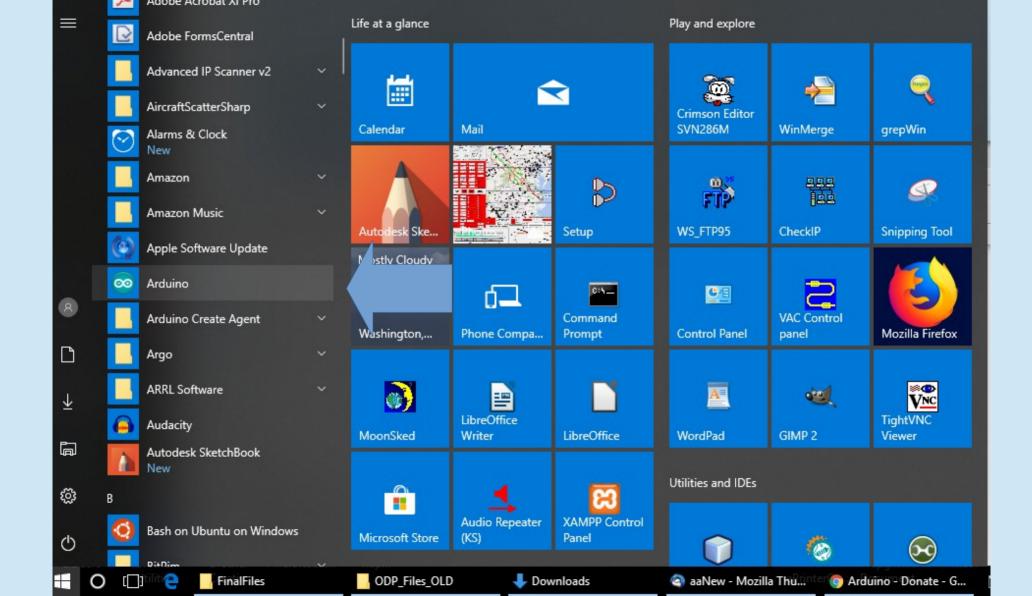

### Plug your Arduino into a USB port and check if the driver is installed

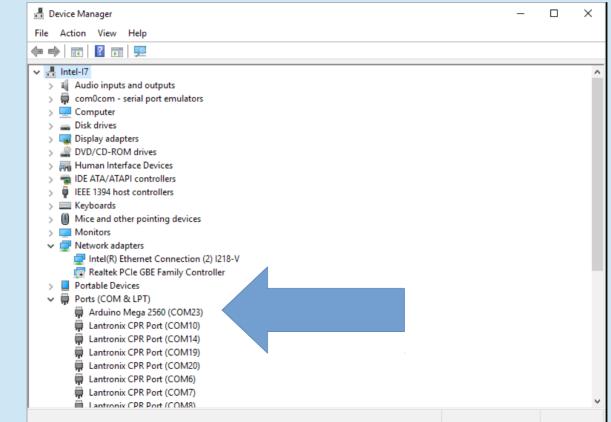

# Some devices (e.g. UNO) aren't named in Device Manager

🔒 Device Manager X File Action View Help ? 🖬 💴 - -Monitors Network adapters Intel(R) Ethernet Connection (2) I218-V Realtek PCIe GBE Family Controller Portable Devices Ports (COM & LPT) Lantronix CPR Port (COM10) Lantronix CPR Port (COM14) Lantronix CPR Port (COM19) Lantronix CPR Port (COM20) Lantronix CPR Port (COM6) Lantronix CPR Port (COM7) Lantronix CPR Port (COM8) Lantronix CPR Port (COM9) PCI ECP Parallel Port (LPT1) PCI ECP Parallel Port (LPT2) USB Serial Port (COM11) **GENERIC UNO** USB-SERIAL CH340 (COM21) USB-SERIAL CH340 (COM4) **OR MEGA** > Print queues Printers Processors > Em Sensors Software devices Sound, video and game controllers Storage controllers

Need to plug and unplug device to determine COM port assignment

 Download the IDE and Install it. That should also install the driver. If it doesn't, download and install drivers from http://www.wch.cn/download/CH341SER\_EXE.html

#### CH341SER.EXE

资料名称: CH341SER.EXE

资料类型:驱动&工具

资料大小: 237KB

资料版本: 3.4

更新时间: 2016-09-28

软件简介: CH340/CH341的USB核量口WINDOWS驱动程序的安装包,支持32/64位 Windows 10/8 1/8/7/VISTA/XP,SERVER 2016/2012/2008/2003,2000/ME/98,通过微软数字签名认证,支持 USB核3线和0线器口等,用于强产品发行到最终用。

适用范围: CH340G, CH340C, CH340B, CH340E, CH340T, CH340R, CH341A, CH341T, CH341H

#### DOWNLOAD 특

#### 相关资料:

 CH341SER.ZIP
 CH341的USB转串口WINDOWS能动程序和DLL动态库,内含非标...

 CH341SER LINUXZIP
 CH340/CH341的USB转串口LINUX驱动程序,支持32/64...

 CH341SER MACZIP
 CH340/CH341的USB转串口MAC OS驱动程序的变装包,支持...

 CH340DS1.PDF
 CH340被术手册,USB总线转撤芯片,用于USB转串口,打印口,Ir...

 CH341DS1.PDF
 CH341技术手册,USB总线转撤芯片,接口丰富,平台驱动齐全,用于U...

 CH341ER\_R\_ANDROID.ZIP
 CH340/CH341的USB转串口安卓兔驱应用库,用于Android...

- Start the IDE
- Select COM port

| File Edit Sketch Tools Help  Auto Format Ctrl+T  Archive Sketch Fix Encoding & Reload  /* Program to in Serial Plotter Ctrl+Shift+L the Kenwood TS                                            |      |
|----------------------------------------------------------------------------------------------------|------|
| Archive Sketch<br>vhflog_SainSn<br>/*<br>Program to in<br>Archive Sketch<br>Fix Encoding & Reload<br>/*<br>Serial Monitor<br>Serial Plotter<br>Ctrl+Shift+M<br>Serial Plotter<br>Ctrl+Shift+L |      |
| vhflog_SainSn     Fix Encoding & Reload       /*     Serial Monitor     Ctrl+Shift+M       Program to in     Serial Plotter     Ctrl+Shift+L                                                  |      |
| /* Serial Monitor Ctrl+Shift+M<br>Program to in Serial Plotter Ctrl+Shift+L the Kenwood TS                                                                                                    |      |
| /* Serial Monitor Ctrl+Shift+M<br>Program to in Serial Plotter Ctrl+Shift+L the Kenwood TS                                                                                                    |      |
| Program to in Serial Plotter Ctrl+Shift+L the Kenwood TS                                                                                                    |      |
|                                                                                                    | 520  |
|                                                                                                    |      |
| Developed by WiFi101 Firmware Updater                                                                                                    |      |
| This program Board: "Arduino/Genuino Uno" > and translate                                                                                                    | t ti |
| Port: "COM21" Serial ports                                                                                                    | ua   |
| W3KM is using Get Board Info COM12                                                                                                    |      |
| Programmer: "AVR ISP"                                                                                                    |      |
| */ Programmer: AVK1SP COM15                                                                                                    |      |
| finclude <string.h> COM16</string.h>                                                                                                    |      |
| COM17                                                                                                    |      |
| String commandInputString = ""; // a string to COM18                                                                                                    | da   |
| boolean commandStringComplete = false; // whether the COM32                                                                                                    | le   |
| String command = "";                                                                                                    |      |
| String outstring = ""; COM33                                                                                                    |      |
| boolean hwCR = false;                                                                                                    |      |
| COM35                                                                                                    |      |
| int band = 0; COM36                                                                                                    |      |
| int newband = 0; COM37                                                                                                    |      |
| COM38                                                                                                    |      |
| const int Pin50 = 2; //number of 50 MHz pin                                                                                                    |      |
| const int Pinl44 = 3; //number of 144 MHz pin<br>const int Pin222 = 4; //number of 222 MHz pin COM40                                                                                          |      |
| const int Pin432 = 5; //number of 432 MHz pin COM41                                                                                                    |      |
| const int Pin902 = 6: //number of 902 MHz pin                                                                                                    |      |
| const int Pinl296 = 7; //number of 1296 MHz pin                                                                                                    |      |
| const int Pin2304 = 8; //number of 2304 MHz pin COM7                                                                                                    |      |
| const int Pin3G = 9; //number of 3GHz pin COM8                                                                                                    |      |
| const int Pin5G = 10; //number of 5GHz pin COM9                                                                                                    |      |
| const int PinloG = 11; //number of 10GHz pin<br>const int Pin24G = 12; //number of 24GHz pin COM10                                                                                            |      |
| const int Pin47G = 13; //number of 47GHz pin COM14                                                                                                    |      |
| const int Pin76G = 14; //number of 76GHz pin COM19                                                                                                    |      |
| Courts                                                                                                    |      |
| COM20                                                                                                    |      |
| void setup() { COM4                                                                                                    |      |
| COM11                                                                                                    |      |
| <pre>// initialize GPIO pins as output pins pinMode (Pin50, OUTPUT); COM21</pre>                                                                                                    |      |

- Start the IDE
- Select COM port
- Select Arduino Type

```
💿 vhflog SainSmart N3FTI mega | Arduino 1.6.12
File Edit Sketch Tools Help
                    Auto Format
                                               Ctrl+T
    Ð
                    Archive Sketch
  vhflog SainSn
                    Fix Encoding & Reload
                    Serial Monitor
                                               Ctrl+Shift+M
Program to in
                                                             the Kenwood TS2000.
                    Serial Plotter
                                               Ctrl+Shift+L
Developed by
                    WiFi101 Firmware Updater
This program
                    Board: "Arduino/Genuino Uno"
                                                                 Boards Manager...
to a CANAKIT
                    Port: "COM21"
                                                                 Arduino AVR Boards
                    Get Board Info
                                                                 Arduino Vún
W3KM is using
                                                                Arduino/Genuino Uno
                    Programmer: "AVR ISP"
 * /
                                                                 Arduino Duemilanove or Diecimila
                    Burn Bootloader
                                                                 Arduino Nano
#include <string.h>
                                                                 Arduino/Genuino Mega or Mega 2560
String commandInputString = "";
                                            // a string to
                                                                 Arduino Mega ADK
boolean commandStringComplete = false; // whether the
                                                                 Arduino Leonardo
String command = "";
String outstring = "";
                                                                 Arduino/Genuino Micro
                                                                 Arduino Esplora
boolean hwCR = false:
                                                                 Arduino Mini
                                                                 Arduino Ethernet
int band = 0:
int newband = 0;
                                                                 Arduino Fio
                                                                 Arduino BT
const int Pin50 = 2: //number of 50 MHz pin
                                                                 LilyPad Arduino USB
const int Pin144 = 3; //number of 144 MHz pin
const int Pin222 = 4; //number of 222 MHz pin
                                                                 LilyPad Arduino
const int Pin432 = 5; //number of 432 MHz pin
                                                                 Arduino Pro or Pro Mini
const int Pin902 = 6; //number of 902 MHz pin
                                                                 Arduino NG or older
const int Pin1296 = 7; //number of 1296 MHz pin
                                                                 Arduino Robot Control
const int Pin2304 = 8: //number of 2304 MHz pin
const int Pin3G = 9; //number of 3GHz pin
                                                                 Arduino Robot Motor
const int Pin5G = 10; //number of 5GHz pin
                                                                 Arduino Gemma
const int PinloG = 11; //number of 10GHz pin
```

#### • Write the code ("Sketch")

| 🮯 vhflog_SainSmart_N3FTI_mega   Arduino 1.6.12<br>File Edit Sketch Tools Help                                                                                                    | _ | × |
|----------------------------------------------------------------------------------------------------|---|---|
|                                                                                                    |   | Ø |
| vhflog SainSmart N3FTI mega                                                                                                    |   |   |
| /*<br>Program to interface between VHFLOG contest logger and the Kenwood IS2000.                                                                                                    |   | í |
| Developed by WA3DRC starting 1/3/2017                                                                                                    |   |   |
| This program is meant to intercept commands from VHFLOG and translate them to TS-2000 commands. VHFLOG thinks it is talking to a CANAKIT board to switch bands. <u>https://www.canakit.com/Media/Manuals/UK1104.pdf</u> |   |   |
| W3KM is using these commands in VHFLOG: ::CHS.OFF\r\n ::CHx.ON\r\n                                                                                                    |   |   |
| */                                                                                                    |   |   |
| finclude <string.h></string.h>                                                                                                    |   |   |
| <pre>String commandInputString = ""; // a string to hold incoming data boolean commandStringComplete = false; // whether the string is complete String command = ""; String outstring = "";</pre>                       |   |   |
| boolean hwCR = false;                                                                                                    |   |   |
| <pre>int band = 0;<br/>int newband = 0;</pre>                                                                                                    |   |   |
| <pre>const int Pin50 = 2; //number of 50 MHz pin<br/>const int Pin144 = 3; //number of 144 MHz pin<br/>const int Pin222 = 4; //number of 222 MHz pin</pre>                                                              |   |   |
| const int Pin432 = 5; //number of 432 MHz pin<br>const int Pin902 = 6; //number of 902 MHz pin                                                                                                    |   |   |
| const int Pin1296 = 7; //number of 1296 MHz pin                                                                                                    |   |   |
| <pre>const int Pin2304 = 8; //number of 2304 MHz pin const int Pin3G = 9; //number of 3GHz pin</pre>                                                                                                    |   |   |
| const int Pin5G = 10; //number of 5GHz pin                                                                                                    |   |   |
| const int PinloG = 11; //number of 10GRz pin                                                                                                    |   |   |
| <pre>const int Pin24G = 12; //number of 24GHz pin const int Pin47G = 13; //number of 47GHz pin</pre>                                                                                                    |   |   |
| const int Pin76G = 14; //number of 76GHz pin                                                                                                    |   |   |
| void setup() {                                                                                                    |   |   |

### Arduino

#### • Or, open a pre-existing sketch (.ino file)

| 💿 Ethernet_1           | 6_SwitchTableColo | rButtonsMega   Arduino 1.8.4            | - | × |
|------------------------|-------------------|-----------------------------------------|---|---|
| File Edit Sket         | ch Tools Help     |                                         |   |   |
| New                    | Ctrl+N            |                                         |   | ø |
| Open                   | Ctrl+O            |                                         |   |   |
| Open Rec               | ent               | > uttonsMega                            |   |   |
| Sketchbo               | ok                | >                                       |   | ^ |
| Examples               | ;                 | >                                       |   |   |
| Close                  | Ctrl+W            |                                         |   |   |
| Save                   | Ctrl+S            | cted to pins 10, 11, 12, 13             |   |   |
| Save As                | Ctrl+Shift+S      | as it used 3196 bytes of Dynamic Memory |   |   |
| Page Setu              | up Ctrl+Shift+P   |                                         |   |   |
| Print                  | Ctrl+P            | //for ethernet port                     |   |   |
|                        | ~                 | for string handling                     |   |   |
| Preferenc              | es Ctrl+Comma     | ng = "";                                |   |   |
| Quit                   | Ctrl+Q            |                                         |   |   |
| 15 String              |                   |                                         |   |   |
| 16 String              |                   |                                         |   |   |
| 17 String              |                   |                                         |   |   |
| 18 String<br>19 String |                   |                                         |   |   |
| 20 String              |                   |                                         |   |   |
| 21 String              |                   |                                         |   |   |
| 22 String              |                   |                                         |   |   |
| 23 String<br>24 String |                   |                                         |   |   |
| 25 String              |                   |                                         |   |   |
|                        | -                 |                                         |   |   |

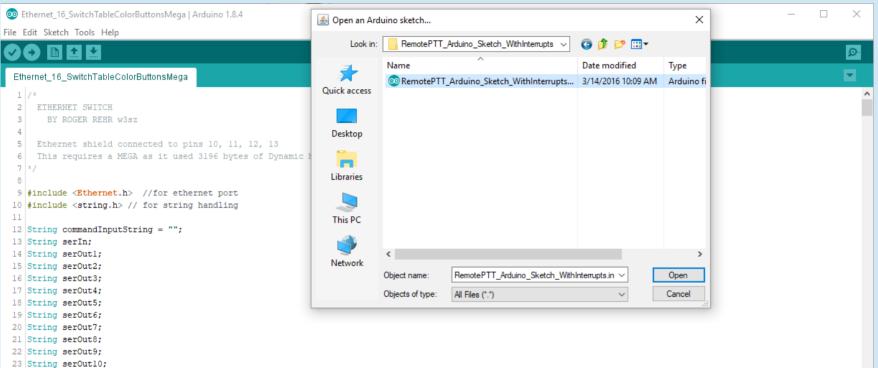

24 Stains annout11.

| o RemotePTT_Arduino_Sketch_WithInterrupts   Arduino 1.8.4                                                                                                    |                                            | – 🗆 X                    |
|----------------------------------------------------------------------------------------------------|--------------------------------------------|--------------------------|
| File Edit Sketch Tools Help                                                                                                    |                                            |                          |
|                                                                                                    |                                            |                          |
| RemotePTT_Arduino_Sketch_WithInterrupts                                                                                                    |                                            |                          |
| <pre>NetworkPil_Addunt_Sketch_Vulnimerrups  //by W3SZ //to control up to 6 remote switches 4//Copyright Roger Rehr 2016 5 6 #include <spi.h> 7 #include <sthernet.h> 8 #include <ethernetudp.h> 9 10 String command = ""; 11 //Output Pin Assignments 12 int put = 3; 13 int cmdl = 4; 14 int cmdl = 5; 15 int cmdl = 6; 16 int cmd4 = 7; 17 int cmd5 = 8; 18 19 volatile int putstate = LOW; 20 volatile int cmdlstate = LOW; 21 volatile int cmdlstate = LOW; 22 volatile int cmdlstate = LOW; 23 volatile int cmdlstate = LOW; 24 volatile int cmdlstate = LOW; 25 6 int packetSize = 0; 27 28 byte mac[] = {0xDE, 0xAD, 0xBE, 0xEF, 0xFE, 0xED }; 31 29 20 20 20 20 20 20 20 20 20 20 20 20 20</ethernetudp.h></sthernet.h></spi.h></pre> | Once the code<br>is ready to go            |                          |
|                                                                                                    | Arduino/Genuino Mega or Mega 2580, ATmega2 | 560 (Mega 2560) on COM13 |

#### Arduino Getting Ready Verify and Compile the code

vhflog SainSmart N3FTI mega | Arduino 1.6.12  $\times$ File Edit Sketch Tools Help Verify/Compile Ctrl+R Ø Ctrl+U Upload vhflog Upload Using Programmer Ctrl+Shift+U Export compiled Binary Ctrl+Alt+S Show Sketch Folder Ctrl+K Done cor Include Library "C:\Users\73w3s\AppData\Local\Temp\arduino build 637872\core\core.a "C:\Pro avr/bin/avr-gcc-ar" rcs Add File... "C:\Pro avr/bin/avr-gcc-ar" rcs "C:\Users\73w3s\AppData\Local\Temp\arduino build 637872\core\core.a" "C:\Program Files (x86)\Arduino\hardware\tools\avr/bin/avr-gcc-ar" rcs "C:\Users\73w3s\AppData\Local\Temp\arduino build 637872\core\core.a "C:\Program Files (x86)\Arduino\hardware\tools\avr/bin/avr-gcc-ar" rcs "C:\Users\73w3s\AppData\Local\Temp\arduino build 637872\core\core.a" "C:\Program Files (x86)\Arduino\hardware\tools\avr/bin/avr-gcc-ar" rcs "C:\Users\73w3s\AppData\Local\Temp\arduino build 637872\core\core.a" "C:

"C:\Users\73w3s\AppData\Local\Temp\arduino build 637872\core\core.a" "C:\Program Files (x86)\Arduino\hardware\tools\avr/bin/avr-gcc-ar" rcs "C:\Program Files (x86)\Arduino\hardware\tools\avr/bin/avr-gcc-ar" rcs "C:\Users\73w3s\AppData\Local\Temp\arduino build 637872\core\core.a" "C: "C:\Program Files (x86)\Arduino\hardware\tools\avr/bin/avr-gcc-ar" rcs "C:\Users\73w3s\AppData\Local\Temp\arduino build 637872\core\core.a" "C "C:\Program Files (x86)\Arduino\hardware\tools\avr/bin/avr-gcc-ar" rcs "C:\Users\73w3s\AppData\Local\Temp\arduino build 637872\core\core.a" "C Linking everything together ...

"C:\Program Files (x86)\Arduino\hardware\tools\avr/bin/avr-gcc" -w -Os -flto -fuse-linker-plugin -W1,--gc-sections -mmcu=atmega328p -o "C:\User "C:\Program Files (x86)\Arduino\hardware\tools\avr/bin/avr-objcopy" -O ihex -j .eeprom --set-section-flags=.eeprom=alloc,load --no-change-warning "C:\Program Files (x86)\Arduino\hardware\tools\avr/bin/avr-objcopy" -O ihex -R .eeprom "C:\Users\73w3s\AppData\Local\Temp\arduino build 637872/

Sketch uses 5,790 bytes (17%) of program storage space. Maximum is 32,256 bytes. Global variables use 264 bytes (12%) of dynamic memory, leaving 1,784 bytes for local variables. Maximum is 2,048 bytes. "C:

#### Upload the code

<

| 💿 vh    | flog_Sai | nSmart_N3FTI_mega   Arduin                                                 | io 1.6.12    |                                                                                                    | — |     | $\times$ |   |
|---------|----------|----------------------------------------------------------------------------|--------------|----------------------------------------------------------------------------------------------------|---|-----|----------|---|
| File Ed | lit Sket | ch Tools Help                                                              |              |                                                                                                    |   |     |          |   |
|         |          | Verify/Compile                                                             | Ctrl+R       |                                                                                                    |   |     | ø        |   |
|         |          | Upload                                                                     | Ctrl+U       |                                                                                                    |   |     | _        |   |
| vhflo   | g_       | Upload Using Programmer                                                    | Ctrl+Shift+U |                                                                                                    |   |     |          |   |
|         |          | Export compiled Binary                                                     | Ctrl+Alt+S   |                                                                                                    |   |     |          | 0 |
| Done u  | Iqu      | Show Sketch Folder                                                         | Ctrl+K       |                                                                                                    |   |     |          |   |
| Readir  | ıg       | Include Library<br>Add File                                                | >            | ######################################                                                                                                    |   |     |          | ^ |
| avrdud  | ie: rea  | vice signature = 0xle9<br>ading input file "C:\U<br>iting flash (5790 byte | sers\73w3s\A | y m328p)<br>ppData\Local\Temp\arduino_build_637872/vhflog_SainSmart_N3FTI_mega.ino.hex"                                                                                   |   |     |          |   |
| Writin  | 1g   ##  |                                                                            | ********     | ######################################                                                                                                    |   |     |          |   |
| avrdud  | ie: 579  | 90 bytes of flash writ                                                     |              |                                                                                                    |   |     |          |   |
|         |          |                                                                            |              | ers\73w3s\AppData\Local\Temp\arduino_build_637872/vhflog_SainSmart_N3FTI_mega.ino.h                                                                                       |   |     |          |   |
|         |          |                                                                            |              | C:\Users\73w3s\AppData\Local\Temp\arduino_build_637872/vhflog_SainSmart_N3FTI_mega<br>cal\Temp\arduino build 637872/vhflog SainSmart N3FTI mega.ino.hex contains 5790 byt |   | ex: |          |   |
|         |          | ading on-chip flash da                                                     |              | cal/lemp/ardurno_burna_63/6/2/vnriog_sarnsmart_wsrrr_mega.ino.nex contains 5/90 byt                                                                                       |   |     |          |   |
| Readir  | ıg   #f  |                                                                            |              | ######################################                                                                                                    |   |     |          |   |
|         |          | rifying                                                                    |              |                                                                                                    |   |     |          |   |
| avrdud  | ie: 579  | 90 bytes of flash veri                                                     | fied         |                                                                                                    |   |     |          |   |
| avrdud  | le done  | e. Thank you.                                                              |              |                                                                                                    |   |     |          |   |
|         |          |                                                                            |              |                                                                                                    |   |     |          | Ļ |

>

## Where to Look for Help

- There is an excellent Arduino tutorial here:
  - https://www.tutorialspoint.com/arduino/index.htm
- There is an active **forum** at:
  - https://forum.arduino.cc/
- The Auduino Playground has many open-source sketches (programs) that you can copy, modify, use:
  - https://playground.arduino.cc/

### Where to Look for Help

- There is an Arduino StackExchange!
  - https://arduino.stackexchange.com/
- Google is your (BEST) Friend!!
  - No matter what you want to do, it is likely that someone else has done something like it. So don't reinvent the wheel! Start with their code and modify it as necessary.

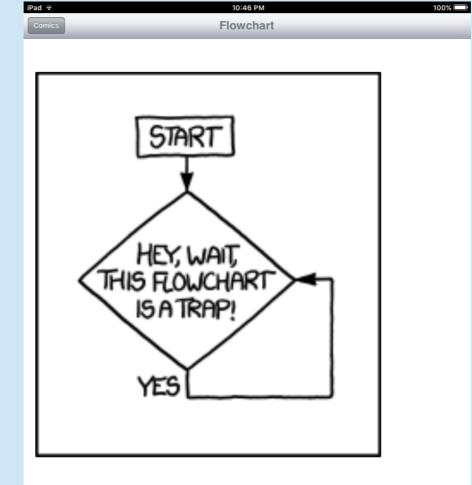

The way out is to use the marker you have to add a box that says 'get a marker' to the line between you and 'start', then add a 'no' line from the trap box to 'end'.